#### Client/Server Socket

#### *Qu'est-ce qu'un serveur ?*

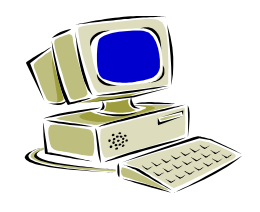

- <sup>•</sup> un « logiciel serveur » **offre un service** sur le réseau,
	- le « serveur » est la machine sur laquelle s'exécute le logiciel serveur,
	- le serveur doit être sur un site avec **accès permanent** et s'exécuter en permanence. Un site peut offrir plusieurs services.

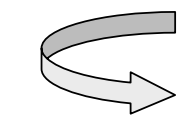

*Le serveur accepte des requêtes, les traite et envoie le résultat au demandeur.*

- Un service est fourni sur un **Port de communication identifié par un numéro**.
- Certains numéros de Port (internationalement définis) identifient le service quelque soit le site
	- ex : le service FTP est offert sur les ports numéros 21 (contrôle) et 20 (données),
		- le service TELNET (émulation terminal) sur le port 23,
		- le service SMTP (mail) sur le port 25,
		- etc.
- Pour **accéder à un service**, il faut **l'adresse du site** et le **numéro du port**.

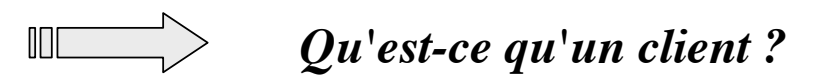

#### *Qu'est-ce qu'un client ?*

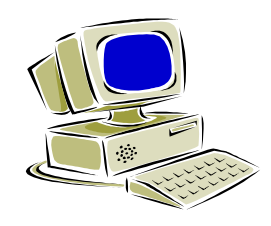

- un « logiciel client » utilise le service offert par un serveur,
	- le « client » est la machine sur laquelle s 'exécute le logiciel client,
	- Le client est raccordé par une **liaison temporaire**.

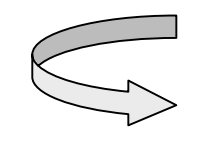

*Le client envoie des requêtes et reçoit des réponses.*

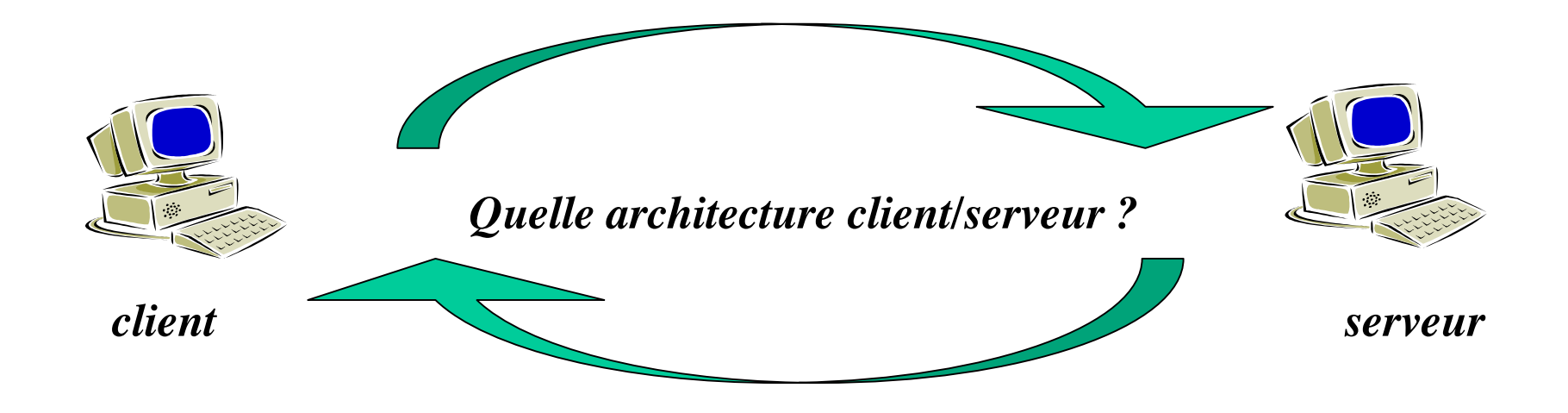

#### *Architecture client/serveur ?*

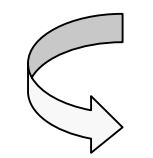

description du **fonctionnement coopératif** entre le serveur et le client.

Un serveur peut être utilisé par plusieurs clients, ceux-ci pouvant être développés sur différents systèmes : Unix, Mac ou PC par ex.

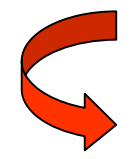

Mais **obligation de respecter le protocole** entre les deux processus communicants.

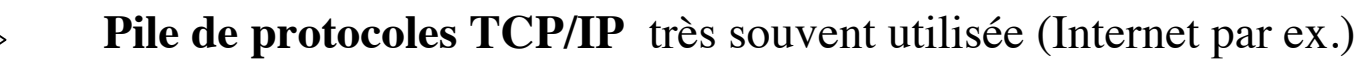

L 'Application Program Interface (API) utilisée est **l'API Sockets**.

API = un ensemble de primitives pour l'accès à la pile de protocoles TCP/IP. *(dans notre cas)*

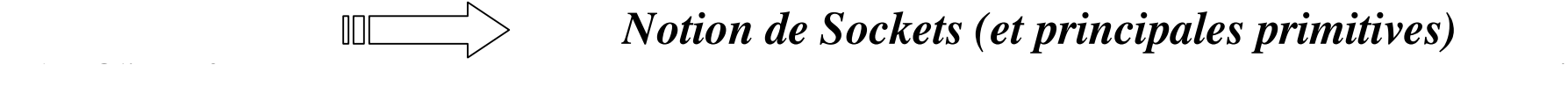

*Notion de Sockets (et principales primitives)*

*Notion de Sockets* (prises de raccordement)

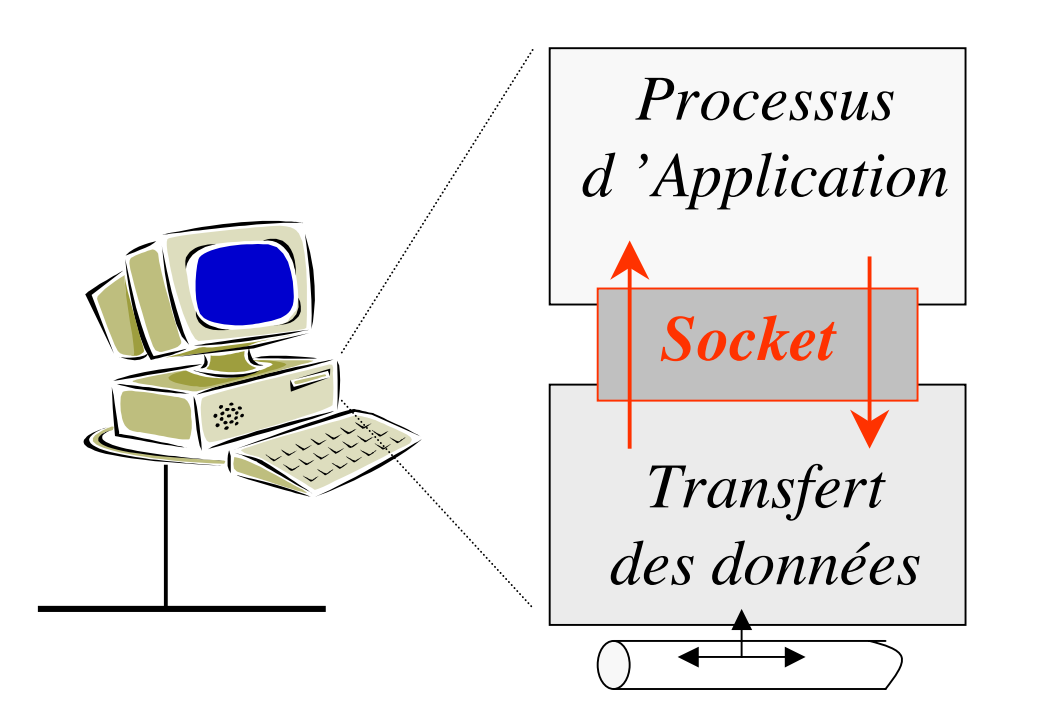

Ce n 'est **ni** une norme de communication **ni** une couche de protocole

C 'est une **interface** entre le programme d'application et les protocoles de communication

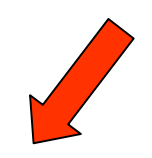

**mécanisme de communication bidirectionnel** interprocessus (dans un environnement distribué)

Socket  $\left\{ \begin{array}{ccc} \searrow & \searrow \end{array} \right.$ 

API (ensemble de primitives de programmation) Extrémités de la communication {Add IP, numéro Port}

#### *Principe de programmation*

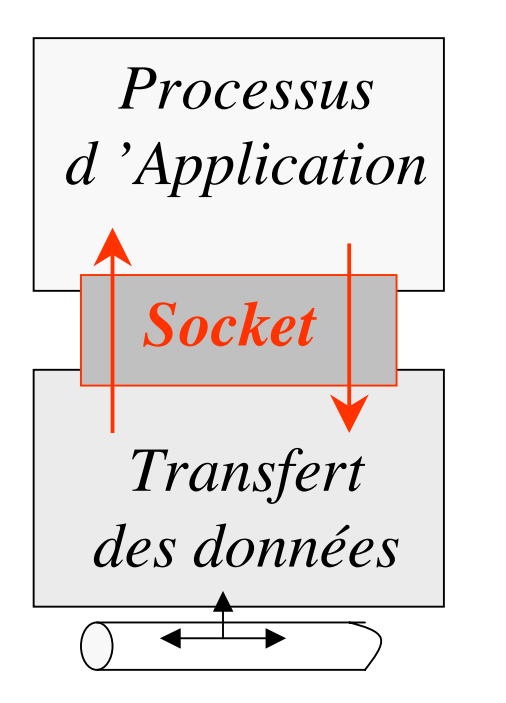

*Un socket s'utilise comme un fichier* :

- 1. Création/Définition/Ouverture
- 2. Communication
- 3. Fermeture/Libération.
- Création/Définition/Ouverture
- réservation des ressources pour l 'interface de communication
- création d 'un descripteur du socket (similaire descripteur de fichier)

**seulement une extrémité de connexion**  $\text{min}$ 

- Communication
- utilisation des primitives *read* (réception), *write* (émission) … (idem fichier)
- plusieurs variantes de primitive d 'émission et de réception
- Fermeture/Libération
- utilisation de la primitive *close* (fermeture de la communication)

#### *Algorithmes*

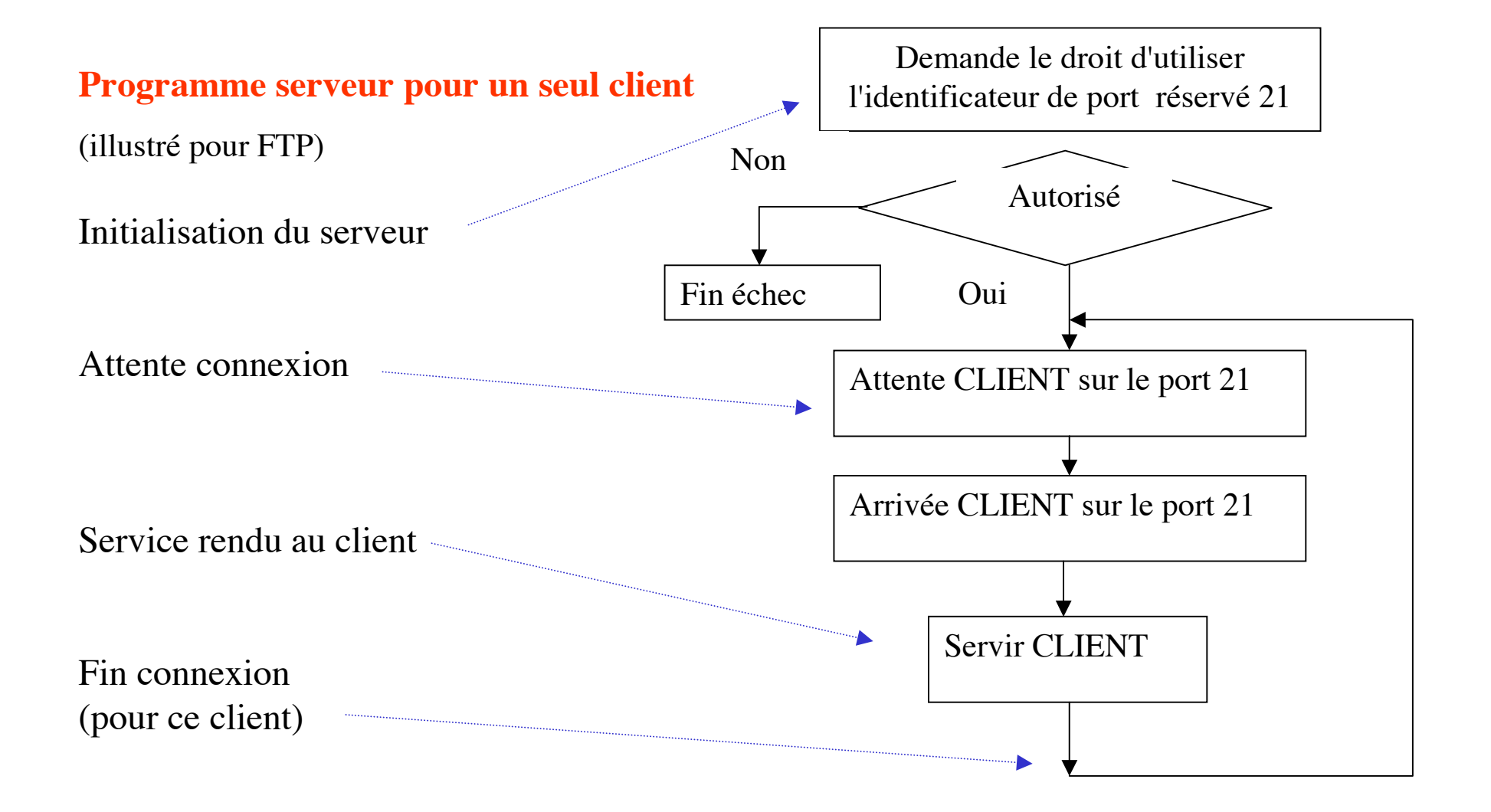

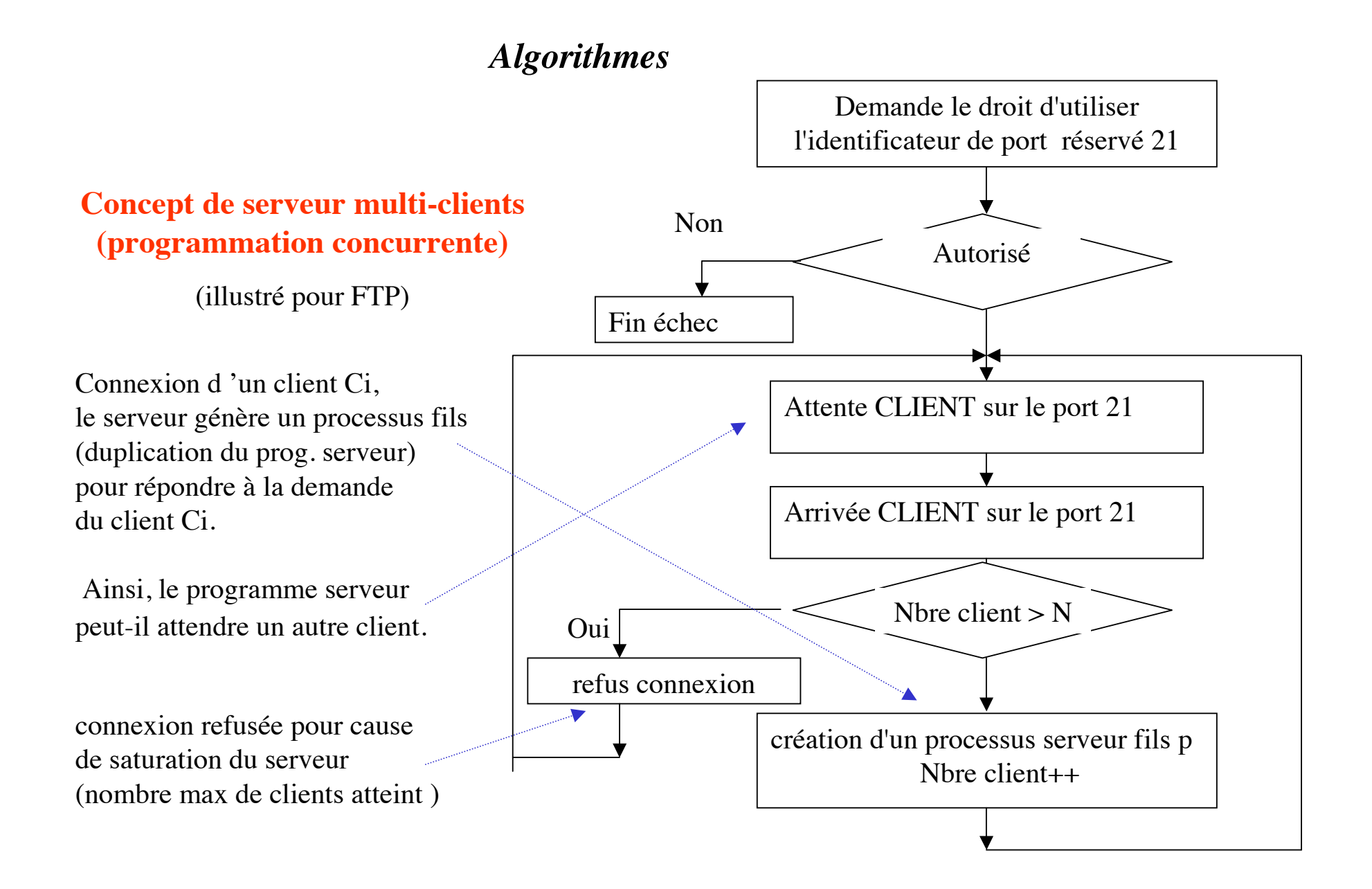

#### *Algorithmes* **Concept de serveur multi-clients (programmation concurrente)**

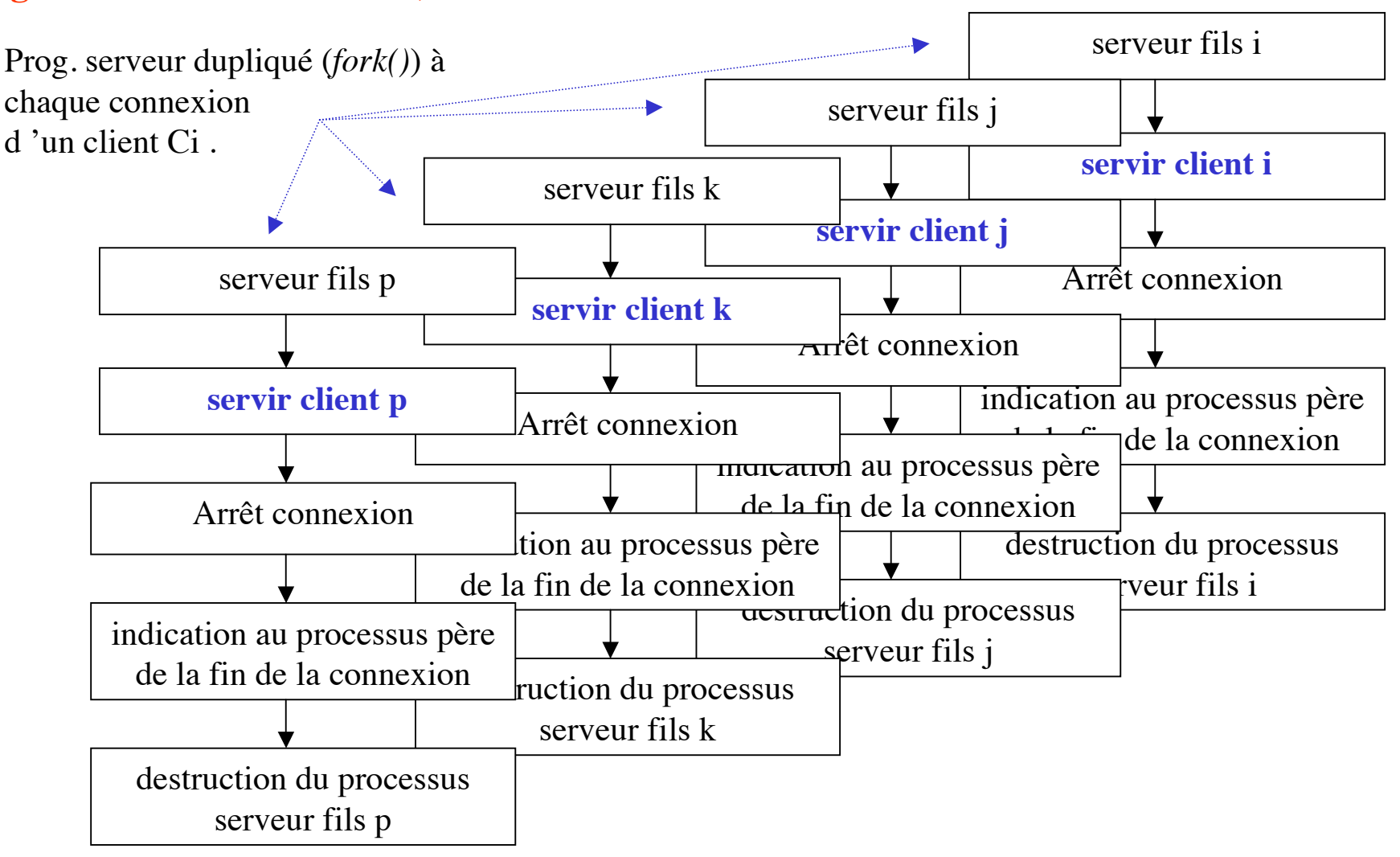

### Introduction aux Sockets

- **IPC : Inter Process Communication** 
	- ! UNIX
- **Bibliothèque** 
	- ! #include <sys/socket.h>
- **La communication par socket utilise un** descripteur pour désigner la connexion sur laquelle on envoie/reçoit les données

### **Communication locales**

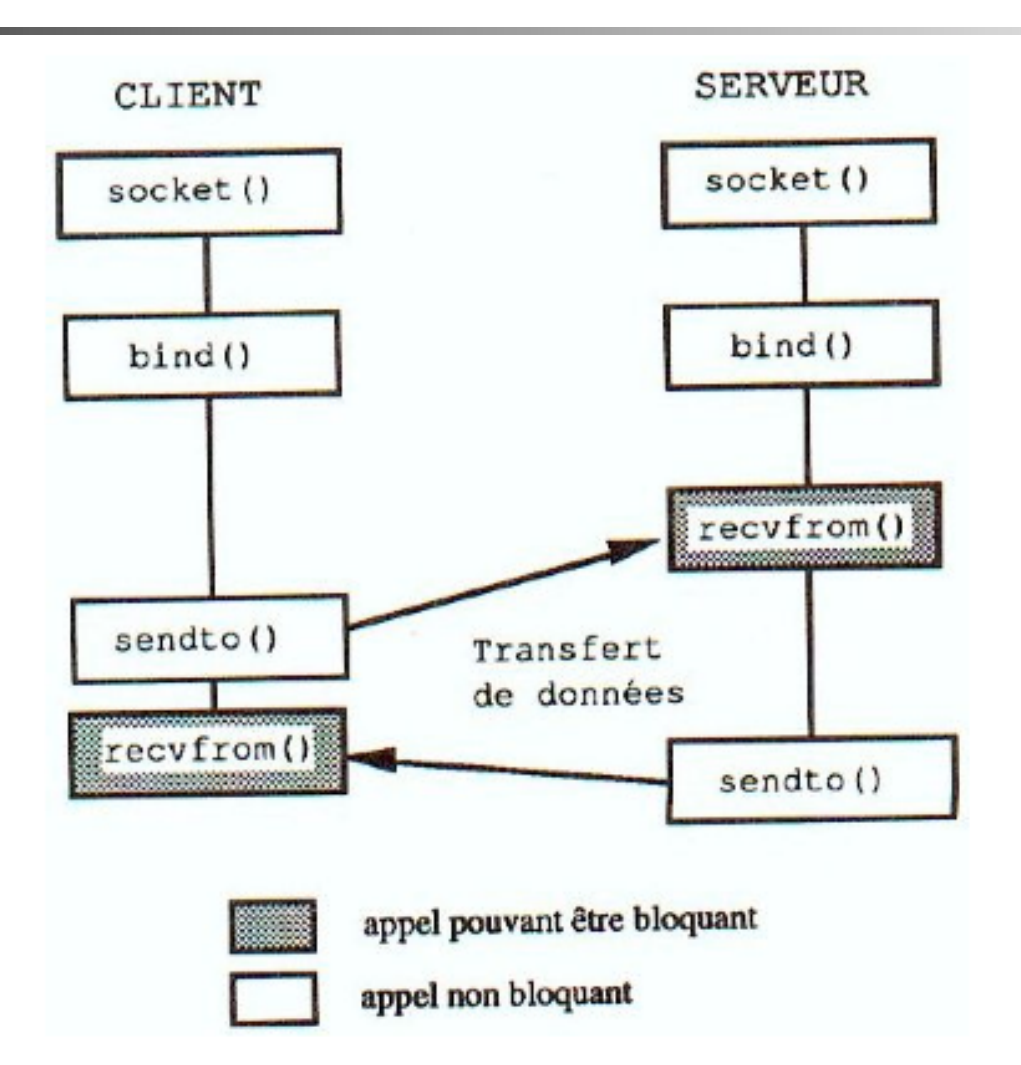

### Communication locales

- ! Dans le domaine UNIX
- . Communication locale à une machine
- ! Les identificateurs sone des nomes de fichiers
- **I** Utilise une modalité de communication non connecté
	- . Le destinataire reçoit le message petit à petit
		- **Taille du message indéterminée** 12

### Communication locales

- ! L'ouverture d'un socket se fait en 2 étapes :
	- **Example 1 Création d'un socket et de son descripteur** 
		- **Fonction** socket ()
	- **Example 13 Spécifier le type de communication** 
		- **Fonction** bind ()
	- **I** Un server écoute
	- **I** Un client envoie

### Socket data structure

#### Structure générique

```
#include <sys/socket.h>
```

```
struct sockaddr {
ushort sa_family; /* famille d'adresse AF_... */
char sa_data[14]; /* données */
}
```
### Socket data structure

#### **Examille AF UNIX**

- ! Plus grand que la structure générique
- ! Il faut spécifier la taille

#include <sys/un.h>

```
struct sockaddr un {
ushort sun_family; /* AF_UNIX */
char sun_path[108]; /* chemin + nom fichier */
ŀ
```
### Fonction socket ()

- I int socket (int af, int type, int protocol)
	- **E** af: AF\_UNIX, AF\_INET
	- **Type: SOCK STREAM, SOCK DGRAM, SOCK STREAM**
	- **Protocol: 0 (car af et type suffit)**
- **EXECUTE Retourne le descripteur**
- **E.** Aucun transfert pour le moment

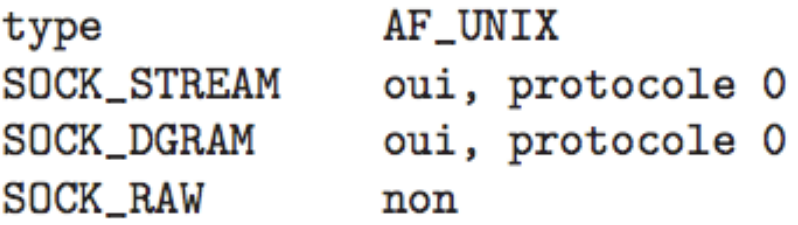

AF INET

- oui, protocole 0 ou IPPROTO\_TCP
- oui, protocole 0 ou IPPROTO\_UDP
- oui, deux possibilités : IPPROTO\_ICMP : accès ICMP IPPROTO RAW : accès IP

## Fonction bind ()

- **E** Assignation d'une adresse/numéro de port locaux à un socket
- I int bind(int sockfd, struct sockaddr \*mon adr, int lg adr)

**Fonctions** sendto () recvfrom ()

#### **Transmission/reception des données**

int sendto (int sockfd, char \*buf, int noctets, int flags, struct sockaddr \*to, int lg\_adr);

int recvfrom (int sockfd, char \*buf, int noctets, int flags, struct sockaddr \*to, int \*lg\_adr);

 $\blacksquare$  Flags = 0

18

### Communication en mode connecté

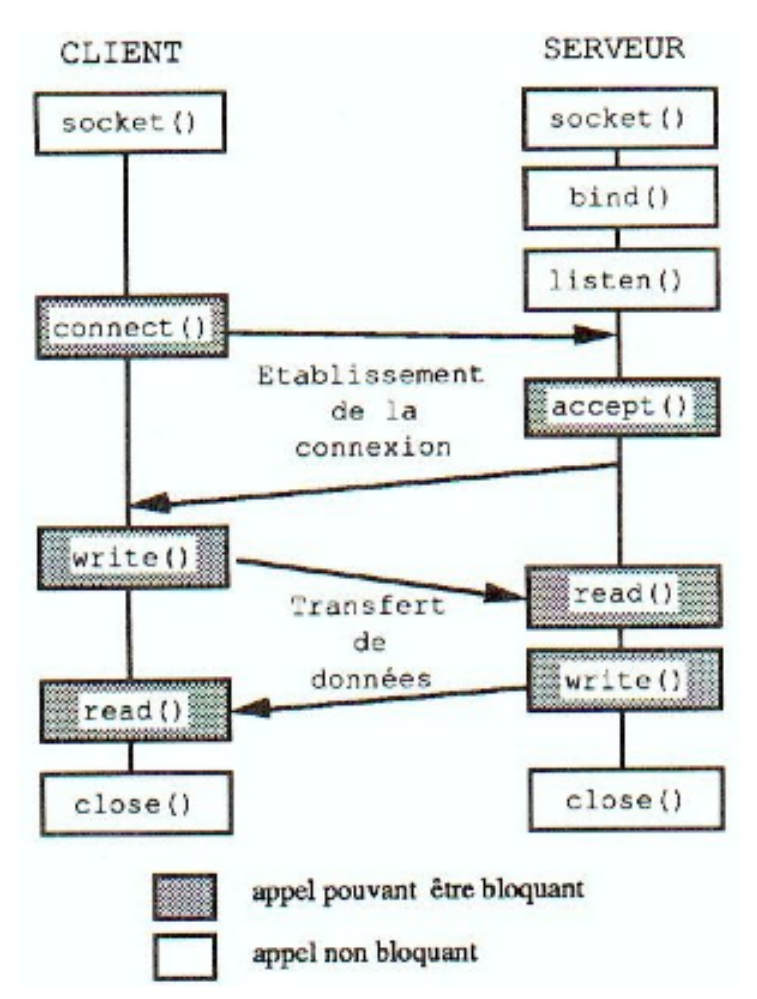

### Socket data structure

#### Structure générique

#include <sys/socket.h>

```
struct sockaddr {
ushort sa_family; /* famille d'adresse AF_... */
char sa_data[14]; /* données */
}
```
### Socket data structure

#### **E** Famille AF INET

#### **.** IPv4 AF INET sockets:

```
struct sockaddr_in { 
    short sin family;
    unsigned short sin port; // 2 bytes
    struct in_addr sin addr;
    char sin zero[8];
}; 
struct in addr {
   unsigned long s addr; \frac{1}{4} bytes
};
```
### Fonction socket ()

- I int socket (int af, int type, int protocol)
	- **.** af: AF\_UNIX, AF\_INET
	- **Type: SOCK STREAM, SOCK DGRAM, SOCK RAW**
	- **Protocol: 0 (car af et type suffit)**
- **EXECUTE Retourne le descripteur**
- **E.** Aucun transfert pour le moment

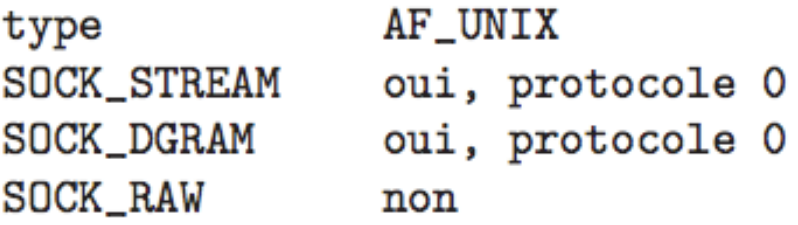

AF INET

- oui, protocole 0 ou IPPROTO\_TCP
- oui, protocole 0 ou IPPROTO\_UDP
- oui, deux possibilités : IPPROTO\_ICMP : accès ICMP IPPROTO RAW : accès IP

# Fonction bind ()

**E** Assignation d'une adresse/numéro de port locaux à un socket

```
int bind( int sockfd,
```
struct sockaddr \*mon adr,

int lg\_adr)

- **E.** Serveur: enregistre son adresse publique  $\blacksquare$  IP + port
- Client: pas besoin en général

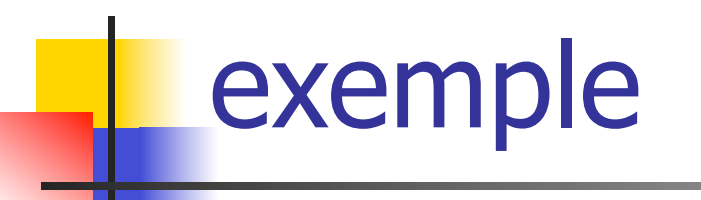

```
sockaddr in localaddr :
localaddr.sin_family = AF_INET; /* Protocole internet *//* Toutes les adresses IP de la station */localaddr.size addr.s_anddr = htonl (INADDR_ANY);/* port d'écoute par défaut au dessus des ports réservés */
localaddr.sin-port = <math>htons(port)</math>;
```

```
if (bind(listen_socket, (struct sockaddr*)&localaddr,
    sizeof(localaddr) == SOCKET_ERROR) {
\frac{1}{2}Traitement de l'erreur;
}
```
#### htonl (); htons ();

unsigned long int htonl (unsigned long int hostlong);

unsigned short int htons (unsigned short int hostshort);

- **La fonction htonl()** convertit un entier long hostlong depuis l'ordre des octets de l'hôte vers celui du réseau.
- **.** La fonction htons() convertit un entier court (short) hostshort depuis l'ordre des octets de l'hôte vers celui du réseau.

### Adresse IP

- **INADDR** ANY le socket est associé à n'importe quelle adresse IP de la machine
- **La fonction** inet addr () spécifie une adress IP

```
inet\_addr("127.0.0.1");
/* utilisation de l'adresse de boucle locale */
```
# Port

#### Le socket peut être reliée à un port libre quelconque en utilisant le numéro 0

# Port

#### ! Vérifier la port utilise par le serveur:

getsockname(hServerSocket, (struct sockaddr \*) &Address,

```
 (socklen_t *)&nAddressSize);
```
printf("opened socket as fd (%d) on port (%d) for stream i/o\n",hServerSocket, ntohs(Address.sin\_port) );

```
printf("Server\n\
```

```
sin_ffamily = %d\n\
sin\_addr = %d\ln\sin\_port = %d\n"
 , Address.sin_family 
 , Address.sin_addr.s_addr 
 , ntohs(Address.sin_port)
```
);

### Listen ()

#### Int listen(int s, int backlog);

- Le serveur est prêt à recevoir des demandes d'ouvertures des connexions
- . Le paramètre backlog définit une longueur maximale pour la file des connexions en attente. Si une nouvelle connexion arrive alors que la file est pleine, le client reçoit une erreur

#### Accept () int accept(int sock, struct sockaddr \*adresse, socklent\_t \*longueur);

- **La fonction accept extrait la première connexion de la file des** connexions en attente, crée une nouvelle socket avec essentiellement les mêmes propriétés que sock et alloue un nouveau descripteur de fichier pour cette socket (retourné par la fonction).
- **EXECUTE:** Fonction bloquante

#### Connect ()

- int connect (int socket, const struct sockaddr  $\overline{\phantom{a}}$ \*address, socklen t address len);
- Débuter une connexion sur une socket

# Fonctions read () write ()

- **Réception des données**
- I int read(int sockfd, char \*buf, int count);
	- ! read lit jusqu'à count octets depuis le descripteur de socket dans le buffer pointé par buf.
	- read renvoie -1 s'il échoue, sinon read renvoie le nombre d'octets lus

# Fonctions read () write ()

#### **Transmission des données**

- int write(int sockfd, char \*buf, int count);
	- ! write écrit jusqu'à count octets dans le fichier associé au descripteur sockfd depuis le buffer pointé par buf
	- ! write renvoie le nombre d'octets écrits (0 signifiant aucune écriture), ou -1 s'il échoue.

# I int close(int sockfd);

Close ()

- **.** close ferme le descripteur sockfd,
- close renvoie 0 s'il réussit, ou -1 en cas d'échec

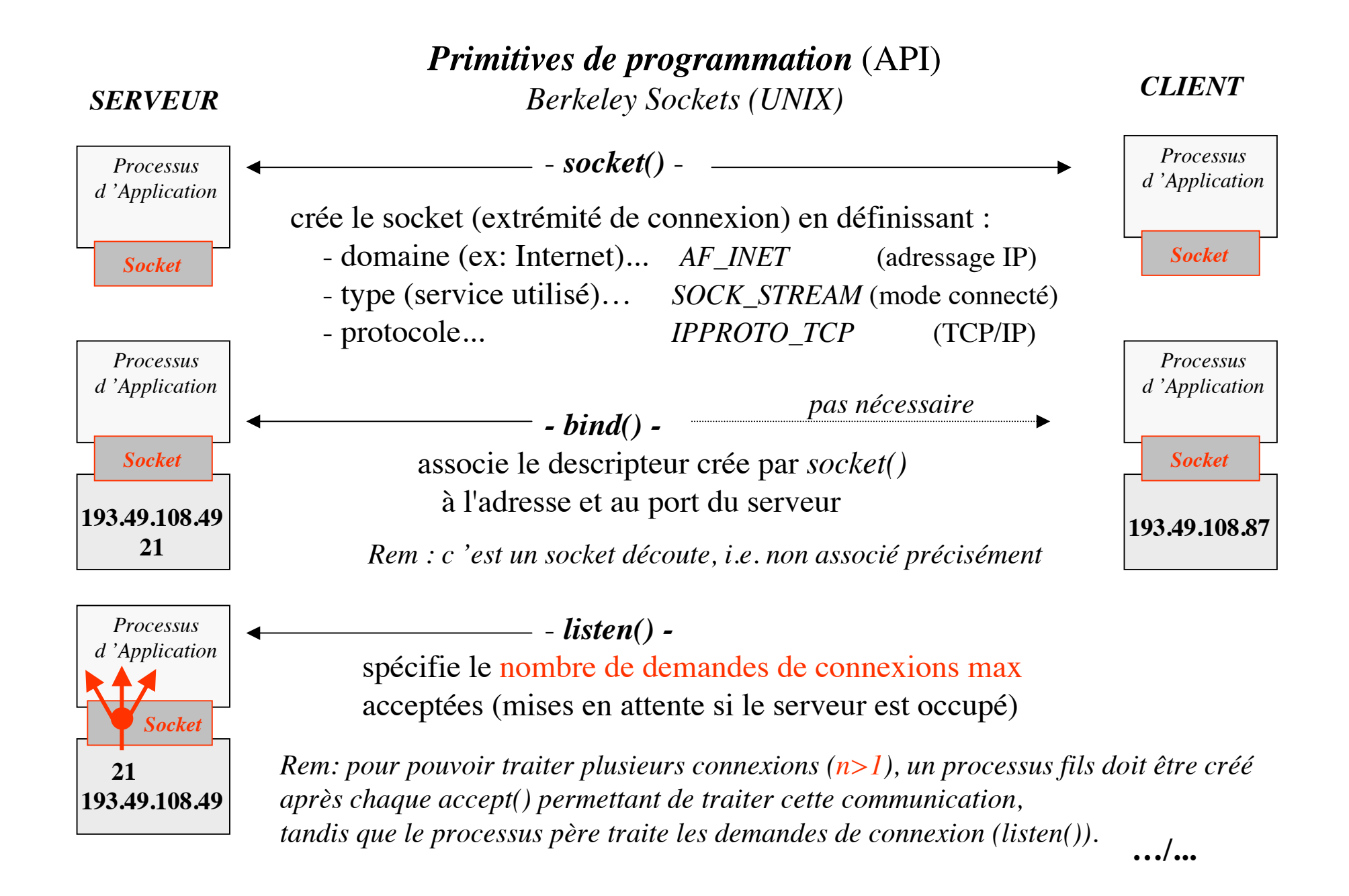

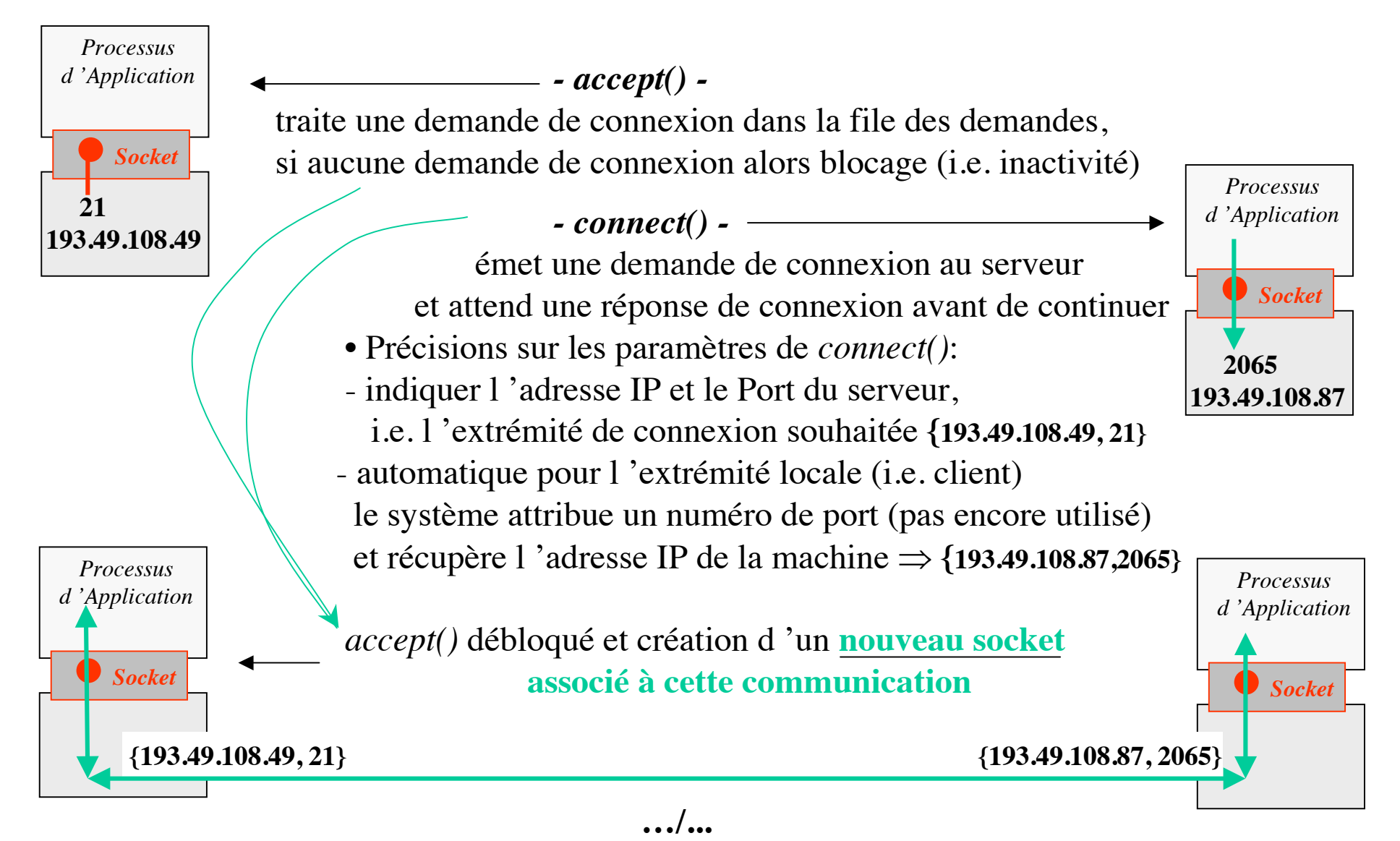

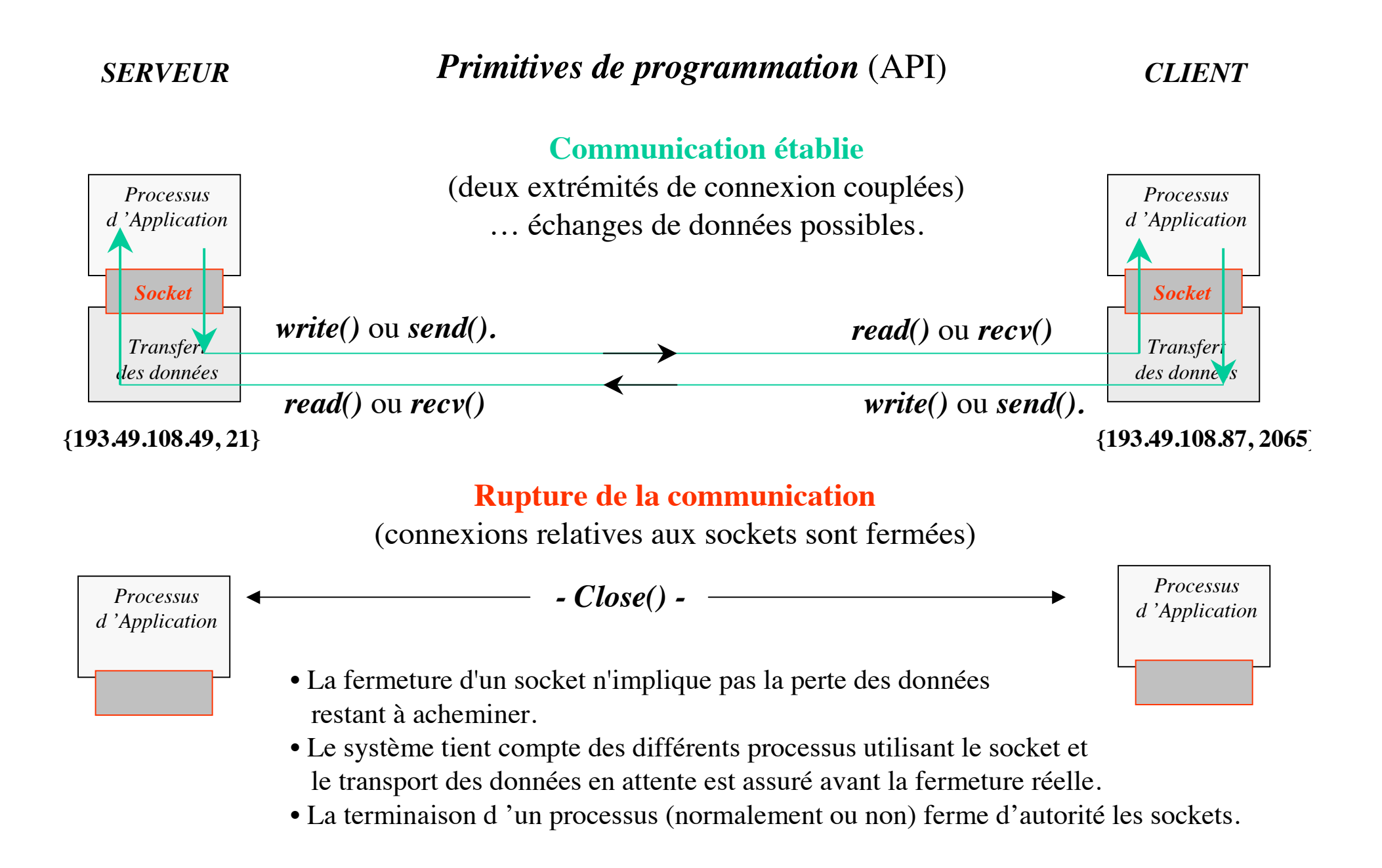

# Debug

#### **Commande netstat**

- **Affiche toutes les sockets réseaux** ouvertes
- **Permet de vérifier les connexion** ouvertes

# **Debug**

#### **Commande telnet**

- **I** telnet <server> <port>
	- **Ouvre une connexion TCP vers le** <server><port>
	- **Permet de recevoir/transmettre** chaine de caractère
		- **Fin chaine de caractère avec** 1310

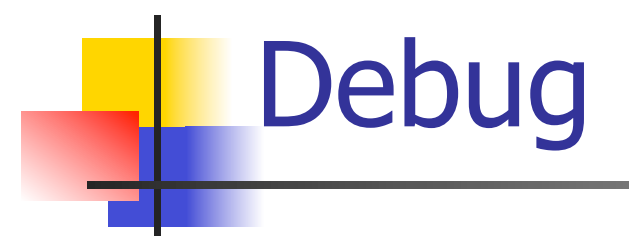